# Scientific Writing using LATEX CEPLAS Grad School Classes

Dr Antonella Succurro

Institute of Quantitative and Theoretical Biology, HHU & CEPLAS associated postdoc

Düsseldorf, 18-19-20.V.2016

Scientific Writing using LATEX

Dr Antonella Succurro

Day One: getting started with LATEX

fundamentals+

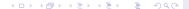

### What is LATEX?

TEX is a low-level markup and programming language created by Donald Knuth to typeset documents attractively and consistently<sup>[1]</sup>

Leslie Lamport. Its purpose is to simplify TeX typesetting<sup>[1]</sup>

[1] https://en.wikibooks.org/wiki/LaTeX/Introduction

Scientific Writing using LATEX

Dr Antonella Succurro

Day One: getting started with  $\LaTeX$ 

fundamentals+

- 1. You are forced to structure your documents correctly
- Indexes, footnotes, citations and references are generated, maintained, updated automatically
- Once you define the document style, maintaining the layout (fonts, text sizes, line heights, tables, bibliography etc.) consistent is not your problem anymore

... using LATEX is an investment!

[1] https://en.wikibooks.org/wiki/LaTeX/Introduction

Dr Antonella Succurro

Day One: getting started with  $\LaTeX$ 

Day I wo: fundamentals+

## OK, let's get started with LATEX!

### Welcome to WYSIWYM

What You See Is What YOU Mean

Scientific Writing using LATEX

Dr Antonella Succurro

Day One: getting started with  $\LaTeX$ 

Day Two: fundamentals+

### Welcome to WYSIWYM

What You See Is What YOU Mean

... please go to the classes page

https://wiki.hhu.de/display/QTBP/Scientific+ Writing+with+LaTex

and download the file day1.tex

Scientific Writing using LATEX

Dr Antonella Succurro

Day One: getting started with LATEX

Day Two: fundamentals+

### Commands

Scientific Writing using LATEX

Dr Antonella Succurro

Day One: getting started with  $\LaTeX$ 

Day I wo: undamentals+

\command[option1, option2]{argument1}{argument2}

\command is different from \Command!

commands can also have no options and no arguments

### Special characters

| Character              | Туре                      | Reserved for                                       |
|------------------------|---------------------------|----------------------------------------------------|
| #<br>\$<br>%<br>&<br>\ | \# \\$ \% \&              | arguments math comment tab delimiter commands math |
| {<br>}<br>~            | \-<br>\{<br>\}<br>        | math<br>arguments<br>arguments<br>spacing          |
| > <                    | \textgreater<br>\textless | T1 font encoding T1 font encoding                  |

Scientific Writing using LATEX

Dr Antonella Succurro

Day One: getting started with  $\LaTeX$ 

Day Two: fundamentals+

```
In LATEXyou will never introduce double spaces unintentionally, same for linebreaks
```

```
In \LaTeX you will never introduce double spaces unintentionally, same for linebreaks
```

4□ > 4□ > 4□ > 4□ > 4□ > 9

```
To break a line you can use or or you can leave an empty line like this
```

```
To break a line you can use\\
or \newline
or you can leave an empty line
like this\\[2ex]
```

The empty line in documents will actually start a new paragraph and this kind of gives a direction on how to structure your text:

do not overbreak thoughts!

### Spacing & linebreak 3

l'Il put two spaces now three spaces

also three spaces, but these are unbreakable

now I put arbitrary space

now I fill till the end of now I fill till the end now I fill till the

of line

line

can fill vertical space too

Scientific Writing using LATEX

Dr Antonella Succurro

Day One: getting started with  $\LaTeX$ 

Jay Two: fundamentals+

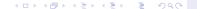

Day Two: fundamentals+

```
I'll put two\ \ spaces\\
now three\ \ \ spaces\\
also three ""spaces, but these are unbreakable \\
now I put arbitrary\hspace{2cm}space\\[2ex]
now I fill till the end of \hfill line \\
now I fill till the end\hfill of line\\
now I fill till the \hfill end of line
\vfill
can fill vertical space too
```

#### **Environments**

Scientific Writing using LATEX

Dr Antonella Succurro

Day One: getting started with  $\LaTeX$ 

Day Two: fundamentals+

### A key concept in LATEX

```
\begin{center}
Centered text
\end{center}
```

#### is the same as

```
{\centering
Centered text
}
```

#### Document structure

```
\documentclass{...}
%this is the preamble
  \begin{document}
%here goes your content
  \end{document}
```

Scientific Writing using LATEX

Dr Antonella Succurro

Day One: getting started with  $\LaTeX$ 

fundamentals+

### documentclass

Scientific Writing using LATEX

Dr Antonella Succurro

Day One: getting started with  $\LaTeX$ 

ay Two: undamentals+

\documentclass[option1,option2,...]{class}

Classes: article, book, report, letter, beamer, . . .

Options: 10pt, 11pt, 12pt, a4paper, openright, twocolumn, twoside, . . .

Here you can declare the packages needed, set styles, or even define your own commands

```
\usepackage[option1, option2, ...]{package}
```

#### Some useful packages are

\lipsum[1] \end{abstract}

 $\lim [2-3]$ \end{document}

\section{Introduction}\label{sec:intro}

Scientific Writing using LATEX

> Dr Antonella Succurro

Day One: getting started with LATEX

- bullet list first item
- bullet list second item
- 1. numbered list first item
- 2. numbered list second item

```
\begin{itemize}
\item bullet list first item
\item bullet list second item
\end{itemize}

\begin{enumerate}
\item ordered list first item
\item ordered list second item
\end{enumerate}
```

### Change bullet style

- + bullet list first item
  - bullet list second item
- bullet list first item
- bullet list second item
- \* bullet list first item
- \* bullet list second item
- \$ bullet list first item
- \$ bullet list second item

\begin{itemize}
\item[+] bullet list first item
\item[-] bullet list second item
\end{itemize}

\begin{enumerate}[-]
\item bullet list first item
\item bullet list second item
\end{enumerate}

\begin{enumerate}[\*]
\item bullet list first item
\item bullet list second item
\end{enumerate}

\begin{enumerate}[\\$]
\item bullet list first item
\item bullet list second item
\end{enumerate}

Scientific Writing using LATEX

Dr Antonella Succurro

Day One: getting started with LATEX

fundamentals+

- a) ordered list first item
- b) ordered list second item
- -A- ordered list first item
- -B- ordered list second item
  - (i) ordered list first item
  - (ii) ordered list second item
  - (iii)
  - (iv)
  - (v) ...

```
\begin{enumerate} [a)]
\item ordered list first item
\item ordered list second item
\end{enumerate}
\begin{enumerate} [-A-]
\item ordered list first item
\item ordered list second item
\end{enumerate}
\begin{enumerate} [(i)]
\item ordered list first item
\item ordered list second item
\item ordered list second item
\item \item ordered list second item
\item \item
\item \dots
\end{enumerate}
```

### Floating environments

```
\begin{floatenv}[placement specifier]
...
\end{floatenv}
```

| specifier | meaning                                                                                                    |
|-----------|----------------------------------------------------------------------------------------------------|
| h         | float here, i.e., approximately at the same point it occurs in the source text (however, not exactly at the spot) |
| t         | top of the page                                                                                                   |
| b         | bottom of the page                                                                                                |
| р         | on a special page for floats only                                                                                 |
| !         | Override internal parameters LaTeX uses for determining "good" float positions                                    |

Table: placement specifier parameters

Scientific Writing using LATEX

Dr Antonella Succurro

Day One: getting started with LATEX

Day Two: undamentals+

#### ... usually, so try to

- be careful with floats to text ratio
- use reasonable sized floats within the text
- consider devoting an appendix to large tables/pictures (yes, you can have many-pages-long tables; no, they do not look good in the middle of a chapter)
- use commands that "clean" the page to avoid figures going to other sections/chapters (e.g. clearpage)

Day Two: fundamentals+

```
\begin{table}[htb]\centering
\begin{tabular}{cp{.6\textwidth}}\toprule
specifier & meaning\\midrule
h & float here, i.e., approximately at the same
   point it occurs in the source text (however, not
    exactly at the spot) \\
t & top of the page \\
b & bottom of the page \\
 & on a special page for floats only \\
 & Override internal parameters LaTeX uses for
   determining ''good'' float positions\\
\bottomrule\end{tabular}\caption{placement
   specifier parameters}\end{table}
```

```
row1 left right center row2 a b c row3 d e f
```

Table: dummy table for example

```
\begin{table}[htb]\centering
\begin{tabular}{clrc}\toprule
& Col1 & Col2 & Col2 \\midrule
row1 & left & right & center\\
row2 & a & b & c\\
row3 & d & e & f \\
\bottomrule\end{tabular}\caption{dummy table for
    example}\end{table}
```

### Tables 3

|      | Col1   | Col2   | Col2   |
|------|--------|--------|--------|
| row1 | 0      | 0      | 0      |
| row2 | a<br>a | b<br>b | c<br>c |
| row3 | d      | е      | f      |
| row4 |        | g      |        |
| row5 | h<br>j |        | i      |

\begin{tabular}{ccc}\toprule & Col1 & Col2 & Col2 \\midrule \\midrule \\midr

Scientific Writing using LATEX

Dr Antonella Succurro

Day One: getting started with  $\LaTeX$ 

Day I wo: fundamentals+

Jay Two: fundamentals+

### Figures 2

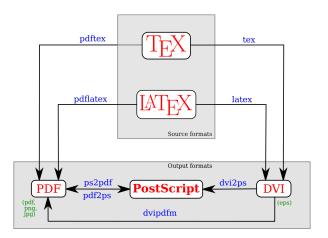

Figure: From https://en.wikibooks.org/wiki/LaTeX/

Scientific Writing using LATEX

Dr Antonella Succurro

Day One: getting started with LATEX

Day I wo: fundamentals+

### Subfigures 1

### Needs the subfigure package

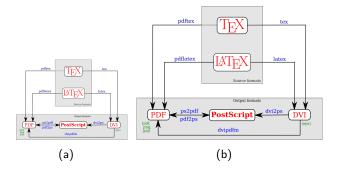

Figure : Dummy example, (a) is the same as (b) just smaller

Scientific Writing using LATEX

Dr Antonella Succurro

Day One: getting started with  $\LaTeX$ 

Day Two: fundamentals+

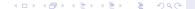

### Needs the subfigure package

```
\begin{figure} [htb] \begin{center}
\subfigure[] {\label{fig:a}}
\includegraphics[width=0.3\textwidth] {LaTeX_diagram .png}}
\subfigure[] {\label{fig:b}}
\includegraphics[width=0.5\textwidth] {LaTeX_diagram .png}}
\caption{Dummy example, (a) is the same as (b) just smaller}
\end{center}\end{figure}
```

### Exercise!

Scientific Writing using LATEX

Dr Antonella Succurro

Day One: getting started with  $\LaTeX$ 

Day Two: fundamentals+ Welcome to "fundamentals+"!

- we now know how to write in LATEX
- getting familiar with the syntax is a matter of exercise (practice makes perfect!)
- we can play with two fundamental environments: tables and figures

Load your draft document and let's move further!

Load the hyperref package in your preamble

\usepackage{hyperref}

in case you did not have it already, add the table of content and the list of figures and tables:

\tableofcontents
\listoffigures
\listoftables

and recompile two times your document (you might have to delete the .aux file)

### Label things like:

```
...
\end{tabular}\caption{This is an example}\label{tab
    :example}
\end{table}
...
```

#### and reference them like:

```
as seen in Table~\ref{tab:example}
```

Day Two: fundamentals+

the hyperref package has a lot of customizable options, e.g.:

```
\usepackage[ocgcolorlinks,bookmarks=true,
   bookmarksnumbered=false,bookmarksopen=false,
   colorlinks=true,linkcolor=webred]{hyperref}
```

google for instance "latex hyperref nice colors"!

### Web links

Scientific Writing using LATEX

Dr Antonella Succurro

started with LATEX

Day Two: fundamentals+

You can use the package url or hyperref

```
\url{https://en.wikibooks.org/wiki/LaTeX}\\
\href{https://en.wikibooks.org/wiki/LaTeX}{With href you can link a text}
```

https://en.wikibooks.org/wiki/LaTeX With href you can link a text

### Managing the bibliography is easy!

- ▶ your collection goes into a file .bib, e.g. biblio.bib
- you load your preferred (e.g. unsrt) style with

#### \bibliographystyle{unsrt}

and insert the bibliography in the document environment with

```
\bibliography{biblio}
```

Day Two: fundamentals+

```
@article{Loughlin1964a,
author = {Loughlin, Richard E. and Elford, Howard L
    . and Buchanan, John M. },
journal = {J. Biol. Chem.},
month = sep,
number = \{9\}.
pages = \{2888 - 2895\},
title = {{Enzymatic Synthesis of the Methyl Group
    of Methionine, VII. ISOLATION OF A COBALAMIN-
    CONTAINING TRANSMETHYLASE (5-
    METHYLTETRAHYDROFOLATE-HOMOCYSTEINE) FROM
    MAMMALIAN LIVER }},
url = {http://www.jbc.org/cgi/content/long
    /239/9/2888},
volume = {239},
vear = \{1964\}
```

Day Two: fundamentals+

#### Cite in the text like:

the results from \cite{Loughlin1964a}

then you will have to

- compile once the pdf (pdflatex namefile.tex)
- compile once the bib (bibtex namefile.aux)
- compule twice the pdf

to have the references correctly linked

You can also cite more references:

the results from \cite{ref1ID, ref2ID, ref3ID}

or specific parts:

the results from \cite[Chapter 3]{ref1ID}

You can also add references to your final bibliography without citing it in the document by adding

\nocite{refXID, refYID, refZID}

### Bibliography styles

[Knuth, ] Knuth, D. Knuth: Computers and typesetting.

|         |                                                                                                    |       |                                                                                                    | Succurro      |
|---------|----------------------------------------------------------------------------------------------------|-------|----------------------------------------------------------------------------------------------------|---------------|
|         | Items are cited: The BTgX Companion book [2], the Einstein journal paper<br>[1], and The EFIgX related items are [2, 3].                                                     |       | Items are cited: The $ET_{EX}$ Companion book [1], the Einstein journal paper [2], and The $ET_{EX}$ related items are [1, 3].                                                       |               |
|         | References                                                                                                    |       | References                                                                                                    |               |
| acm     | <ol> <li>Eristeri, A. Zur Elektrodynamik bewegter Körper. (German) [On the<br/>electrodynamics of moving bodies]. Annalen der Physik 322, 10 (1905),<br/>891–921.</li> </ol> | plain | <ol> <li>Albert Einstein. Zur Elektrodynamik bewegter K\u00fcrper. (German) [On the<br/>electrodynamics of moving bodies]. Annalen der Physik, 322(10):891-921,<br/>1905.</li> </ol> | Day Two:      |
|         | [2] GOOSSEIIS, M., MITTELBACH, F., AID SAMARIH, A. The BTEX Compan-<br>ion. Addison-Wesley, Reading, Massachusetts, 1993.                                                    |       | <ul> <li>Mitchel Goossens, Frank Mittelbach, and Alexander Samarin. The BTEX<br/>Companion. Addison-Wesley, Reading, Massachusetts, 1993.</li> </ul>                                 | fundamentals+ |
|         | [3] KHUTH, D. Knuth: Computers and typesetting.                                                                                                    |       | [3] Donald Knuth. Knuth: Computers and typesetting.                                                                                                    |               |
|         | Items are cited: The BTgX Companion book [GMS93], the Einstein journal paper [Ein05], and The L <sup>a</sup> TgX related items are [GMS93, Knu].                             |       | Rems are cited: The $BT_EX$ Companion book [2], the Einstein journal paper [1], and The $B^*T_EX$ related items are [2, 3].                                                          |               |
| alpha   | References                                                                                                    | siam  | References                                                                                                    |               |
|         | [Ein05] Albert Einstein. Zur Elektrodynamik bewegter K\u00f6rper. (German)<br>[On the electrodynamics of moving bodies]. Annalen der Physik.                                 |       | <ol> <li>A. EIBSTEIH, Zur Elektrodynamik bewegter Körper. (German) [On the electrodynamics of moving bodies], Annalen der Physik, 322 (1905), pp. 891–921.</li> </ol>                |               |
|         | 322(10):891-921, 1905.                                                                                                    |       | <ul><li>[2] M. GOOSSEIS, F. MITTELBACH, AND A. SAMARIH, The BTgX Companion,<br/>Addison-Wesley, Reading, Massachusetts, 1993.</li></ul>                                              |               |
|         | [GMS93] Michel Goossens, Frank Mittelbach, and Alexander Samarin. The<br>BTEX Companion. Addison-Wesley, Reading, Massachusetts, 1993.                                       |       | <ol> <li>[3] D. Khuth, Knuth: Computers and typesetting.</li> </ol>                                                                                                    |               |
|         | [Knu] Donald Knuth. Knuth: Computers and typesetting.                                                                                                    |       |                                                                                                    |               |
|         | Items are cited: The BTgX Companion book [Goossens et al., 1993], the                                                                                                    |       | Items are cited: The BTgX Companion book [1], the Einstein journal paper<br>[2], and The BTgX related items are [1, 3].                                                              |               |
| apalike | Einstein journal paper [Einstein, 1965], and The li-TgX related items are [Goossens et al., 1960,<br>Knuth, ].                                                               |       | References                                                                                                    |               |
|         | References                                                                                                    | unsrt | [1] Michel Goossens, Frank Mittelbach, and Alexander Samarin. The BTgX                                                                                                    |               |
|         | [Einstein, 1905] Einstein, A. (1905). Zur Elektrodynamik bewegter Körper.<br>(German) (On the electrodynamics of moving bodies). Annalen der Physik,<br>322(10):891-921.     |       | Companion. Addison-Wesley, Reading, Massachusetts, 1993.  [2] Albert Einstein. Zur Elektrodynamik bewegter Körper. (German) [On the                                                  |               |
|         | 322(10)891-921. [Goossus et al., 1993] Goossus, M., Mittelbach, F., and Samarin, A. (1993). The BTeX Companion. Addison-Wesley, Reading, Massachusetts.                      |       | electrodynamics of moving bodies]. Annalen der Physik, 322(10):891–921,<br>1905.                                                                                                    |               |
|         |                                                                                                    |       |                                                                                                    |               |

https://www.sharelatex.com/learn/Bibtex\_bibliography\_styles

[3] Donald Knuth. Knuth: Computers and typesetting.

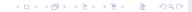

Scientific Writing

using LATEX
Dr Antonella
Succurro

### Obtain a bib file - Mendeley

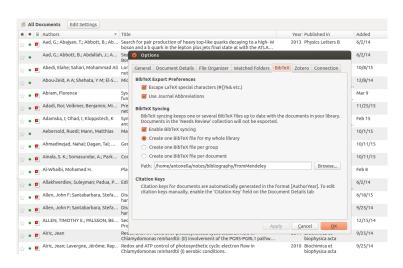

Scientific Writing using LATEX

Dr Antonella Succurro

Day One: getting started with LATEX

Day Two: fundamentals+

- Open EndNote, and open the library of references that you would like to export to BibTeX.
- ▶ In the drop-down menu in the toolbar at the top of the screen, click "Select Another Style..." and in the list that appears, chose BibTeX Export.
- Now you should see the BibTeX-formatted citation in the preview screen.
- From the File menu, select Export.
- Navigate to the directory where your main document is or will be saved.
- ► Change the name of the file that you are saving to filename.bib. Then click Save.

This will save your references in the correct format for BibTeX to read and create a bibliography from.

### Obtain a bib file - single citation

### Directly from the journal web page

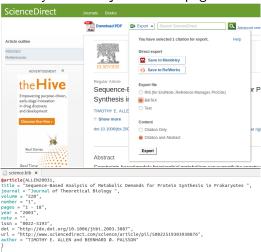

Scientific Writing using LATEX

Dr Antonella Succurro

Day One: getting started with LATEX

Day Two: fundamentals+

#### Exercise

Scientific Writing using LATEX

> Dr Antonella Succurro

fundamentals+

Day Two:

OK, let's now work on document structure! Open latex\_class\_CEPLAS-main\_file.tex